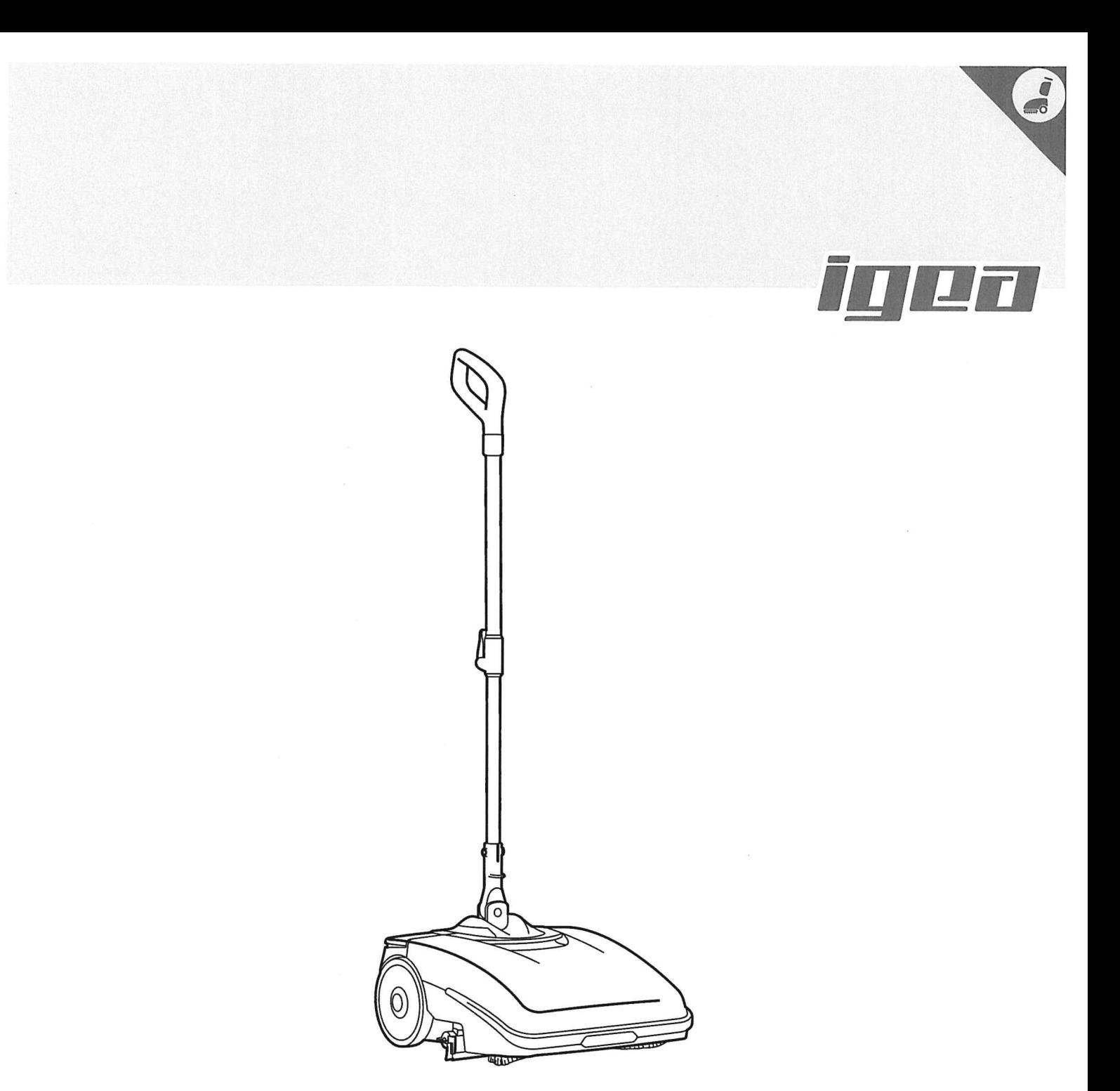

取扱説明書

# **S**HYGIENIC AUTOMOP ハイジェニックオートモップ

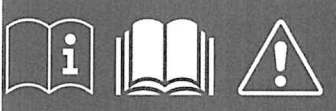

ORIGINAL INSTRUCTION DOC. 10086836 - Ver. ABJP - 05-2019

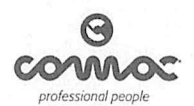

### 目次

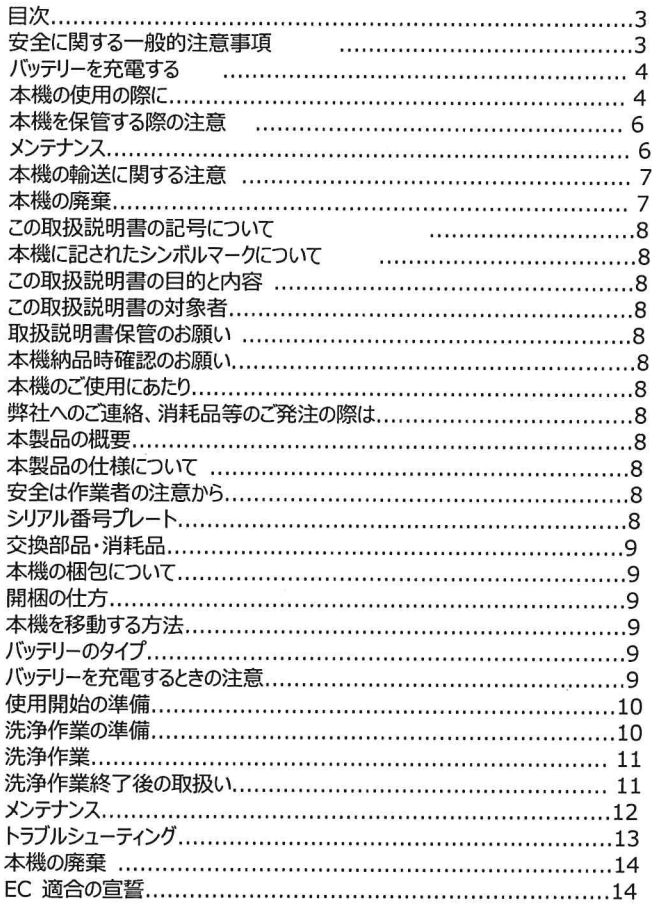

### 安全に関する

### 一般的注意事項

下記の記号は潜在的な危険があることを示していま す。使用場所の人員、器物を保護するため、この注意 事項をよく読み、必要な措置を講じて下さい。事故防 止にもっとも重要なのは作業者の協力です。マシンの 操作に直接の責任がある作業者の協力がなければ、 いかなる事故防止策も有効ではありません。

労働災害の多くは、安全規則の基本を守らないために 作業中、移動中に発生します。安全に配慮し注意を 怠らない作業者が事故を防止し、事故防止策の基礎 となります。

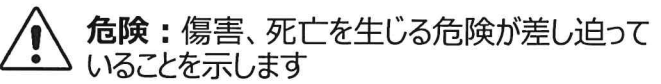

警告: 傷害、死亡を生じる危険な状況の 、恐れを示します

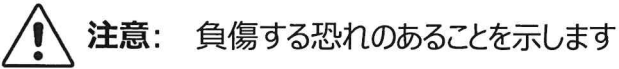

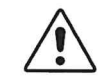

注意: 器物を傷つける恐れを示します

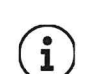

 $\mathbf{i}$ 

ノート: 機能・使用法についての記載がある ことを示します

取扱説明書: 使用する前に取扱説明書を 読むよう指示しています

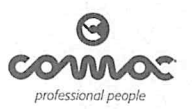

### バッテリーを充電する

A 危険:

- バッテリー充電器の電源コードが損傷、破損している場合は危険ですので使用せず、 弊社、販売店に連絡して交換して下さい
- バッテリーと電気火花、火気、白熱灯などは安全な距離を取って下さい
- 充電する前に充電ケーブルに損傷がないか点検し、もし損傷があれば使用せず、弊社、 販売店に連絡して下さい
- 充電器を使用する前に、ソケット部に損傷がないか確認し、もし損傷があれば使用せず、 弊社、販売店に連絡して下さい
- 充電中は、本機から充電コードを外すと火花が飛ぶので外さないで下さい。充電中に ケーブルを外す場合は、まずコンセントからプラグを抜いて下さい

警告:  $\bigwedge$ 

- 損傷、または火災の危険があるので、本機付属以外の充電器、バッテリーを使用しないで下さい
- 充電器ケーブルは、表面が熱いものから充分距離を取って下さい
- 充電器の取扱説明書を使用する前によく読んで下さい
- 濡れた手でソケットからケーブルを抜かないで下さい

### 本機の使用の際に

### $\bigwedge$ **危险·**

- 異常を感じた場合、本機の主電源を切り、バッテリーコンパートメントからバッテリーを外して下さい
- ガス、爆発物、可燃性の液体、粉体、酸あるいは溶剤を絶対に吸引しないで下さい ガソリン、塗料シンナー、燃料・オイルなどはバキュームの空気と混合すると爆発の危険があり、希釈されて いない酸、溶剤、アセトン、アルミニウム、マグネシウム粉末などは本機の部品を腐食させる危険があります
- ガソリンスタンドなど危険物を扱う場所で本機を使用するときは、関連する法令規則に照らして使用して 下さい(防爆環境で本機を使用することはできません)

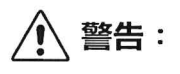

- 本機は講習、説明を受けた作業者のみが使用できます
- 本機は、シリアル番号プレートに記載された角度以上の斜面で使用することはできません
- 本機は、表面が荒れた場所、でこぼこした表面の床面で使用することはできません
- 火災の場合、粉末消火剤を使用し、水は掛けないで下さい
- 作業スピードはその場所や周囲の状況に合わせた適切なものにして下さい  $\bullet$
- 本機が勝手に使われるのを防ぐためには、電源を切り、バッテリーを

### コンパートメントから外して下さい

- 充分な知識なく、また所有者の承諾なしに本機を使用しないで下さい  $\bullet$
- この取扱説明書を読んで理解せずに本機を使用しないで下さい  $\bullet$
- 薬物、アルコールの影響下で本機を使用しないで下さい  $\bullet$
- 携帯電話ほかの電子機器を使用しながら本機を使わないで下さい  $\bullet$
- 本機に異常を感じた場合は使用を中止して下さい
- 爆発性の液体の蒸気や粉体の充満している場所で本機を使用しないで下さい  $\bullet$
- フロントライトを点灯する場合を除き、暗くて安全に本機を使用できない場所では使わないで下さい

### **△ 注意:**

- 本機は、子供、および精神・感覚器の機能に障害を持つ方、および本機を扱った経験、知識 のない方は、安全について責任ある方から指導されない限り使用することはできません 子供が本機で遊ばないよう監督して下さい
- 本機で作業中は周囲の状況、とくに子供に注意して下さい
- シリアル番号プレートに記載された電圧でのみ本機は使用できます
- 本機に貼られた注意ステッカーの意味を理解して使用して下さい
- 本機は屋根のある屋内でのみ使用し、保管されるものとします
- 本機は屋外の水が掛かる環境や、雨に濡れる場所で使用することはできません
- 本機は有害な振動を起こしません
- 取扱説明書に記載された方法でのみ使用して下さい
- タバコ、マッチ、残り火など燃えているもの、煙の出ているものを掃き込まないで下さい
- 洗剤の調合、使用、廃棄は洗剤容器の取扱説明に従って下さい

## <u> 个</u> 注意:

- 作業場所の通行人、器物に常に注意し、囲いを設けるなど適切な安全対策を講じて下さい
- 陳列棚や足場との衝突に注意し、高所からものが落下の危険があるときは充分注意すること  $\bullet$
- 本機の上に飲み物などの容器を載せないこと  $\bullet$
- 本機は、温度は 0 °C~+40 °Cの環境でのみ使うことができます  $\bullet$
- $\bullet$ 洗剤を使用する際は、洗剤の容器にある取扱説明をよく読み、理解して使用すること
- 洗剤の原液を扱うときは、手袋、ゴーグルなど保護具をいつも使用して下さい  $\bullet$
- 本機を移動させずにブラシを回転させると、床を傷つけることがありますので避けて下さい  $\bullet$
- 本機の開口部に異物を巻き込まないようにし、巻き込んだ状態で本機を稼働させてないこと  $\bullet$
- 本機の開口部にホコリ、糸くず、髪の毛などの異物を詰まらせないようにして下さい

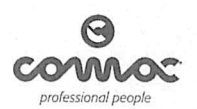

- 本体に貼られた注意ステッカー等をはがさないこと  $\bullet$
- 本機に付属する、または取扱説明書に記載されたブラシのみを使用して下さい  $\bullet$ 他のブラシを使用すると、本機と作業員の安全に問題が生じることがあります
- 使用前に水漏れがないか確認して下さい  $\bullet$
- 作業の前に、タンクのキャップなどが確実に閉じているか、安全を確認して下さい  $\bullet$
- 作業時は、頭髪、宝飾品、緩い衣服等が本機の可動部に巻き込まれないよう注意して下さい  $\bullet$
- 明るい場所でのみ本機を使用して下さい

### 洗浄液タンク、汚水回収タンクに水が入って入るときは、水漏れを防ぐため、 本機を立て掛けないで下さい

本機を保管する際の注意

#### 警告:  $\bigwedge$

- 使用時、保管時を問わず、直射日光、雨などを避け、乾燥した屋内に保管して下さい 本機は乾燥した場所で使うことを意図しており、屋外の濡れた場所での使用、保管は しないで下さい
- 燃えやすい粉体、液体、ガスの側に本機を保管しないで下さい
- 平らなフロアで保管して下さい
- メインスイッチを切り、バッテリーコンパートメントからバッテリーを外して下さい
- 本機を保管する際は、誤って動かないように保管して下さい

### **八注意:**

本機を勝手に動かされないよう、メインスイッチを切り、バッテリーをコンパートメントから外して下さい

### **八 注意:**

本機は、温度は 0 °C~+40 °C、湿度は30%~95%の環境でのみ使うことができます

### メンテナンス

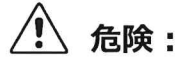

本機で作業をする際に通電している箇所からの感電・漏電の危険を避けるため、絶縁なしの工具を 使用しない、本機に金属でできたものを落としたり置いたりしない、指輪、時計を外す、金属パーツ のある衣服などを着用しない、などの注意を行ってください

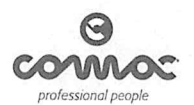

### 八 警告:

- 作業、メンテナンス、修理の前に取扱説明書の該当箇所の指示をよく読んで下さい
- 本機が正しく動かない場合は、日常メンテナンスが行われていないことが原因か確認し、そうでない場合は 弊社か販売代理店に連絡して下さい
- メンテナンス終了後にバッテリーを接続し直して下さい

### 八 注意:

- いかなるメンテナンスも、メインスイッチを切り、バッテリーをコンパートメントから外して行うこと
- 稼働するパーツに巻き込まれないよう、緩い服装や装飾品を避け、髪の毛はまとめること

### **/ 注意:**

- いかなる理由でも本機の保護機構を改造せず、指示されたメンテナンス項目を厳守すること
- 本機の使用中に通常と違う感覚があった場合、日常メンテナンスが行われていないことが原因か確認し、 そうでない場合は弊社か販売代理店に連絡して下さい
- 本機の構成部品、消耗品を交換する際は、必ず弊社または販売代理店が供給する正規部品を使用 して下さい
- 本機を正しく安全に使用するために、この取扱説明書に記載されたメンテナンスを実行して 下さい
- 本機を高圧洗浄機、または腐食の可能性のある溶剤等で洗わないで下さい
- 弊社、販売代理店のサービスマンにより1年に一回点検を受けると安定して使用できます
- 消耗品、部材を廃棄する際は、その地域の法令諸規則に従って処分して下さい 本機を処分する際、部材はリサイクル可能なもので構成されているので適正に行って下さい
- 修理はすべて弊社または販売代理店のサービスマンに行わせて下さい
- 本機の改造・改変はしないこと

### 本機の輸送に関する注意

警告:

- 輸送の前に洗浄水タンク、汚水回収タンクとも必ず排水すること
- スクイジーを待機ポジションにすること
- バッテリーコンパートメントからバッテリーを外すこと

### 本機の廃棄

**八 注意:** 

リチウムイオンバッテリーなどリサイクル可能なもの、有害なものを含みますので、本機の使用を終わるとき は、その地域の法令・諸規則に従って産業廃棄物として適正に処分して下さい

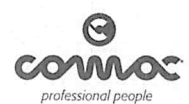

I

この取扱説明書の記載は弊社がその部分。詳細を随時変更することができ、製品の改善、製造、販売の都合のためにアクセサリーも含み変更<br>を行うことができます。この取扱説明書の文面、イラストは、部分的であっても複製を禁じられています。

弊社は技術的/供給上の都合により、いかなる変更を行うこともできるものとします。イラストは概念図で必ずしも実際の製品や設計と合<br>致しないことがあります。

### 本機のご使用にあたり

ー<br>本機は、取扱比明書の指示に沿った正しい使い方をし、メンテナンスも過切に行うことではしめて過切に移動します。この取扱説明書をよく読<br>み、また本機使用中に何か問題が生じた際にも読んで下さい。こ不審な点、ご質問はいつでも弊社、または販売店にお寄せ下さい。

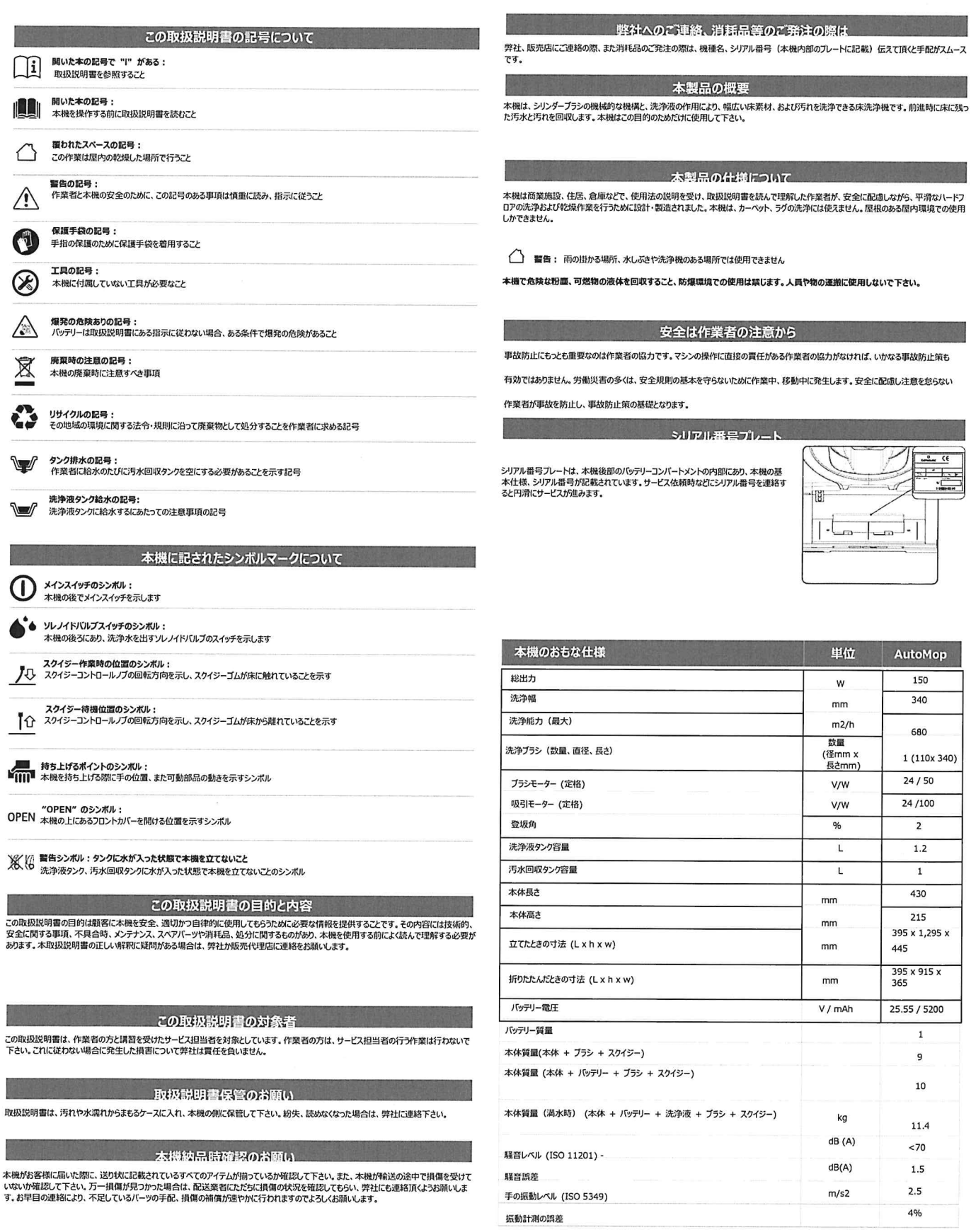

取扱説明書を読んで理解した作業者が、安全に配慮しながら、平滑なハードフ<br>、本機は、カーベット、ラグの洗浄には使えません。屋根のある屋内環境での使用 。<br>那では使用できません 。<br>ほでの使用は禁じます。人員や物の運搬に使用しないで下さい。 業者の注意から !作に直接の責任がある作業者の協力がなければ、いかなる事故防止策も Fらないために作業中、移動中に発生します。安全に配慮し注意を怠らない ·<br>L番号プレート )内部にあり、本機の基<br>(にシリアル番号を連絡す

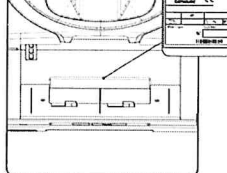

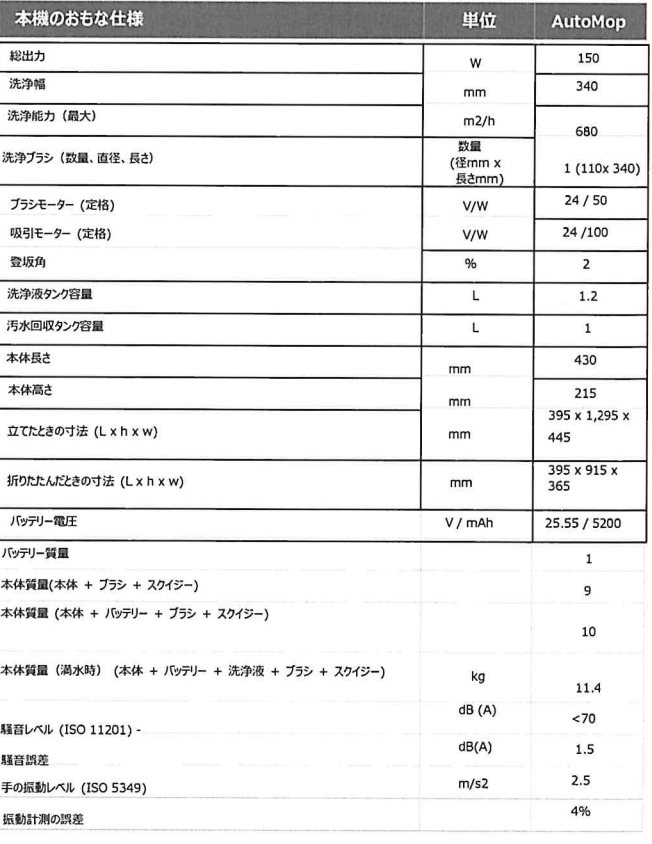

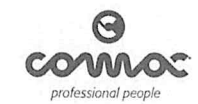

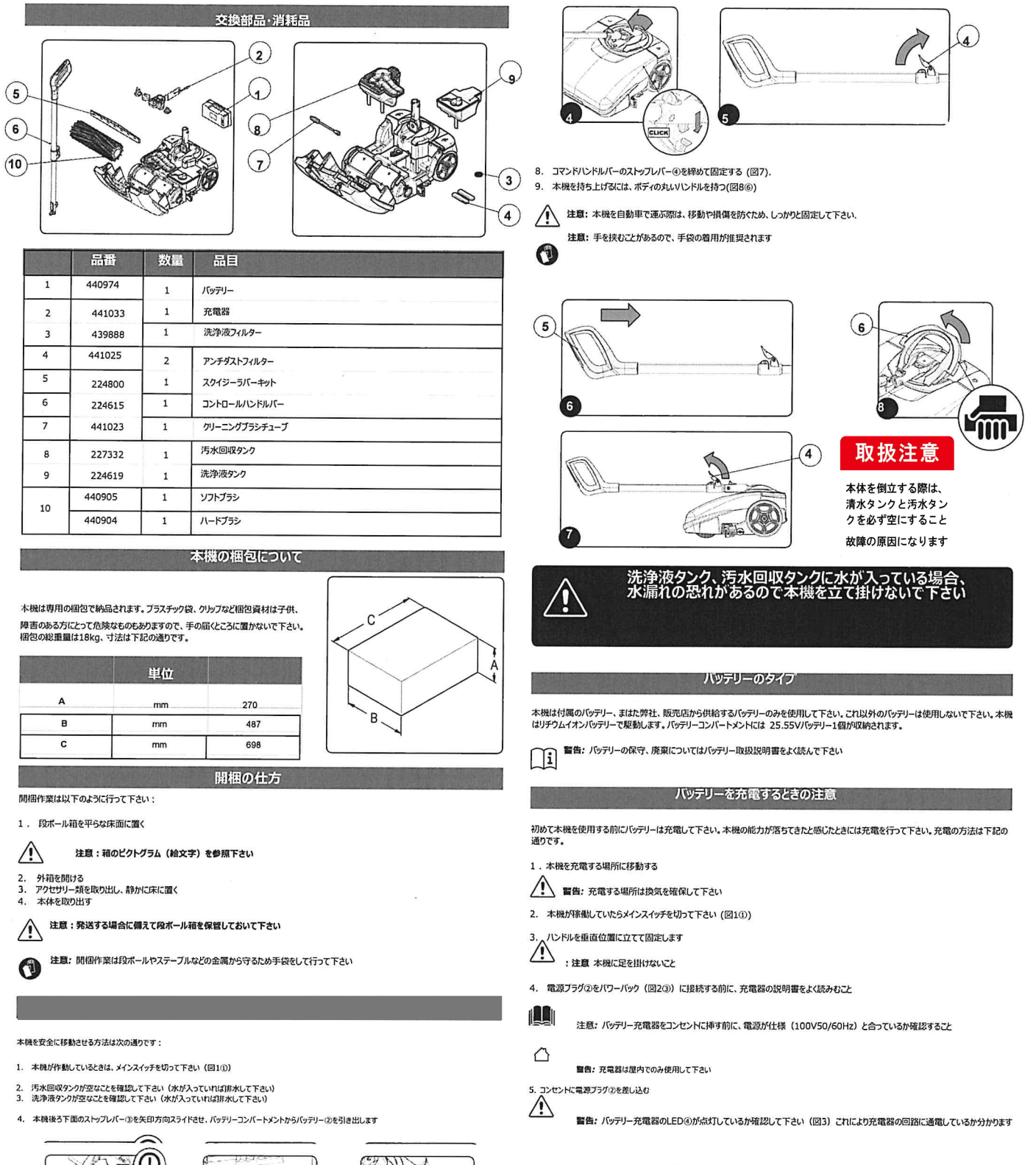

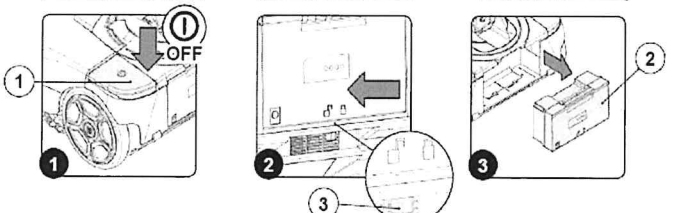

5. ハンドルバーを床に並行になるまで前に倒して固定して下さい (図4)

 $\sqrt{2}$ 注意: 足がメインスイッチに当たらないようにして下さい

コマンドハンドルバーのストップレバー④を矢印の方向に開放する (図5). 7. コマンドハンドルバーをボディの方に押し込む(図6)

 $(1)$ 

 $\bigtriangleup$ 

 $7.$ 

警告: バッテリー充電器のLED④が点灯しているか確認して下さい (図3) これにより、充電器の回路に通電しているか分かります ⚠ 誓告 : ブラグ⑥をソケット⑦に差し込む前に、パッテリコンバートメントに汚れやホコリの堆積、水濡れがないか確認して下さい

ÌÀ

 $\overline{2}$ 

 $\overline{4}$ 

T

本機後ろのバッテリーソケットのカバー⑤を外す (図4)<br>バッテリー電源ケーブルのブラグ⑥をソケット⑦に差し込む(図5)

 $\left(3\right)$ 

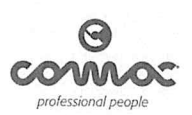

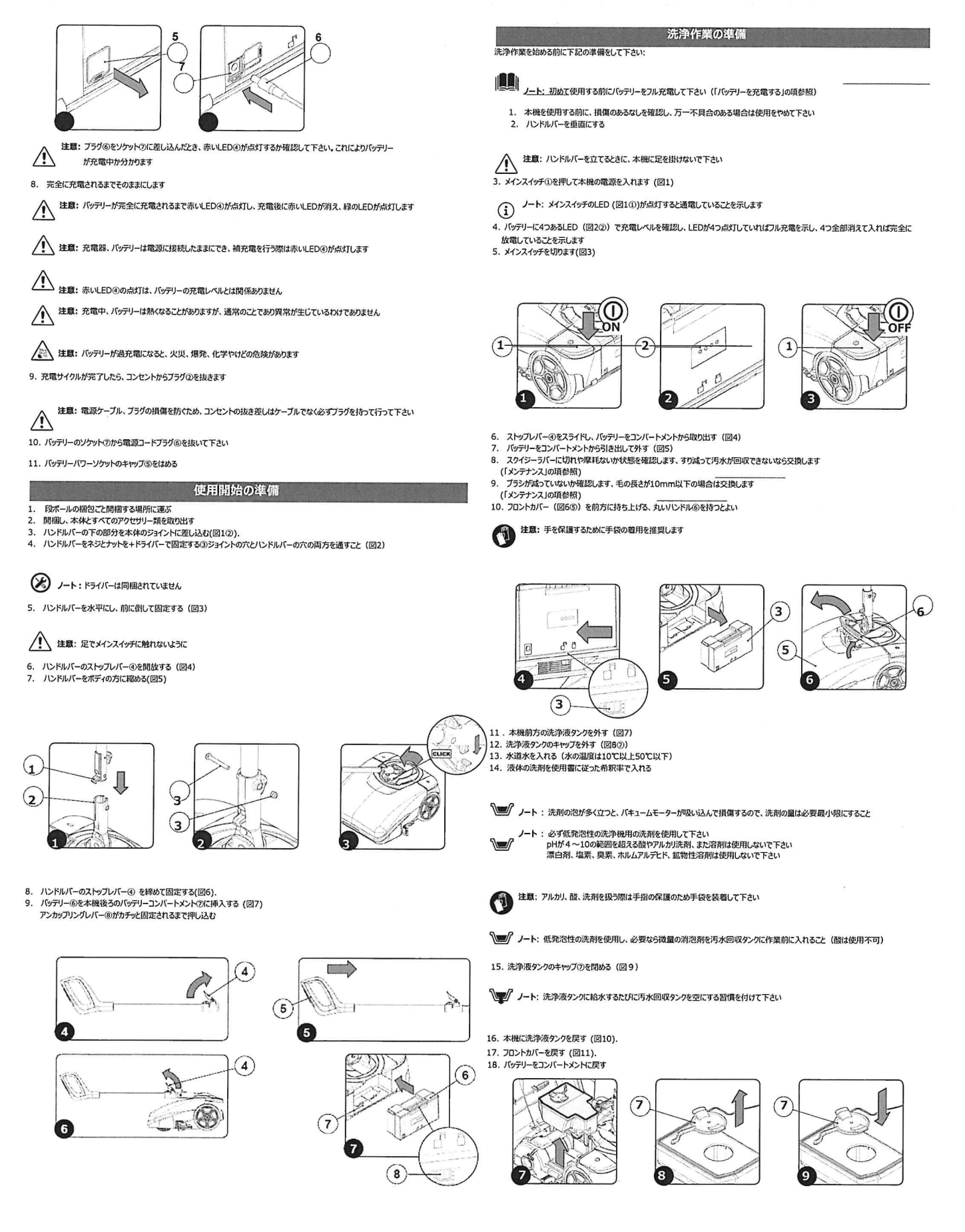

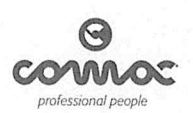

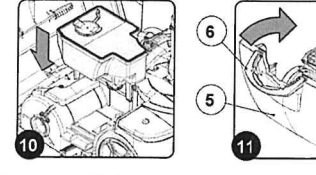

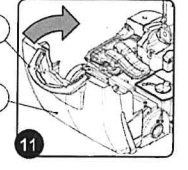

#### 进冷作类

洗浄作業の前の準備は下記のとおりです。

1. 前章の清掃作業の準備を行う

2. スクイジーボディが洗浄する床に接しているか確認すること、もし接していなければ (図10) のノブを矢印の方向に回して下ろすこと

(1) ノート: (図1) は後ろから見て本機の右側を示しており、ノブは右手で調整することになります

3. ハンドルバーを垂直位置から作業しやすい角度に倒す

△ 注意: ハンドルバーを操作するときは本機に足を掛けないで下さい

#### 4. ハンドルバーの高さを調整し固定する

- 5. メインスイッチで本機をスタートさせる (図22)
- (1) ノート: (図22) メインスイッチのLEDが点灯したら通電されていることを示します
- (1) ノート: 本機を作動させるとフロント部のEDが点灯し、ブラシモーターと吸引モーターが作動します
- 6. (図33) 本機右側の洗浄液ポンプのスイッチを押すと洗浄液が吐出されます
- $\Omega$ ノート: (図33) のボンブコントロールスイッチのLEDが点灯したら、洗浄液を吐出していることを示します

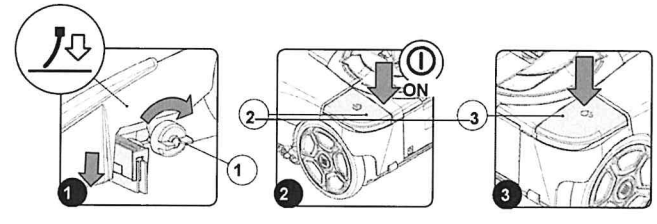

7. これで本機は稼働し、バッテリーがなくなるか、洗浄液が終わるまで洗浄することができます

- (1) ノート: 本機のジョイントにより、ハンドルを右に回せば右に、左に回せば左に、本体を自由に動かして洗浄作業ができます (図4)
- (1) ノート: 後ろ向きに洗浄したい場合は、本体を180°回して後ろに下がって下さい
- (1) ノート: ハンドルバーを垂直にしたときは、ブラシモーターと洗浄液ポンプが停止し、数秒後に吸引モーターも止まります
- ノート: 使用中にバッテリー充電レベルが一定の水準になると、ブラシモーターと洗浄水ボンブが停止し、数移後に吸引モーターも<br>停止しますが、メインスイッチとボンブのLEDは点灯したままです  $\Omega$

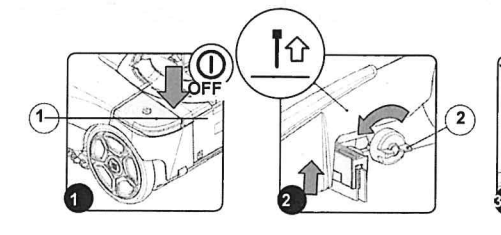

6. (図4) バッテリーのくぼみに指を掛け、スライドを矢印方法にずらして引き出します (図5⑤) 丸いハンドルを持ってフロントカバーを前に開けます  $\overline{z}$ 

 $\mathbb{C}$ 注意: エッジ部金属部品から手指を護るため手袋の着用を推奨します

(図6の) 汚水回収タンクを本体から外す

 $\overline{a}$ (図78) 排水プラグをタンクから外す

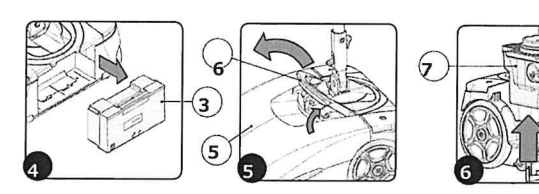

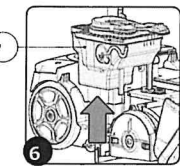

EEL

O 注意: アルカリ、酸性を問わず、洗剤を扱う際は保護手袋をして手指を保護して下さい

10. 汚水回収タンクを排水し、中を水道水で洗い流す<br>11. (図8⑧)排水ブラグを閉める<br>12. (図9)洗浄液タンクを本体から外す

- 
- $13.$ (図10の) 洗浄液タンクのキャップを外す

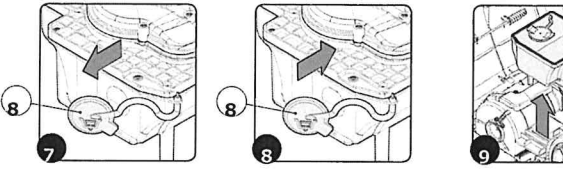

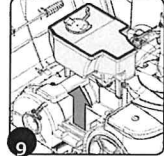

#### 14 洗浄水の残りを排水する

- 14 ルナルのメッセルへりる<br>15. 水道水でタンクの中を洗い流す<br>16. キャップを閉める (図11)
- ・0. +v> といい。<br>17. 洗浄水タンクを先に本体に戻し、次いで汚水回収タンクを戻す<br>18. ハンドル (図12⑥を) 持ってフロントカバーを戻す<br>19. (図13)ハンドルバーを垂直位置にする
- 
- 

△ 注意: ハンドルバーを立てる際、脚を本機に掛けないで下さい

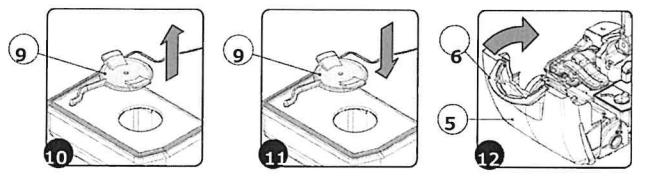

- 20. (図14)ハンドルバーのストップレバーを(図14)の矢印の方向に倒して開放する<br>21. (図15⑩)コマンドリンドルバーを押してバーを縮める<br>22. (図16)コマンドリンドルバーのルバーを矢印の方に倒して締める<br>23. 本機を保管場所に移動する<br>24. (図17)本機の後部を床に立てて保管する
- 
- 

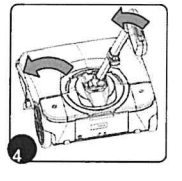

洗浄作業終了後の取扱い

洗浄作業を終えるときは、日常のメンテナンスの前に以下のことを行って下さい

- 1. (図1①) メインスイッチを切る
- 2. ハンドルバーを垂直に立てる
- 注意: ハンドルバーを立てる際、脚を本機に掛けないで下さい  $\wedge$

]<br>(図2②)スクイジーボディを床から上げ、本体のノブを矢印(反時計回り)方法に回す  $\overline{\mathbf{3}}$ .

(1) 注意: (図2) スクイジーボディを上下するノブは、本体両側にあります

4. 本機を適切に排水できる場所まで移動して下さい

注意: 汚水の処分はその場所の法令·諸規則で認められている方法で行って下さい

 $5.$ -<br>(図3④) ストップレバーを矢印方向にスライドさせ、バッテリーをバッテリーコンバートメントから外します

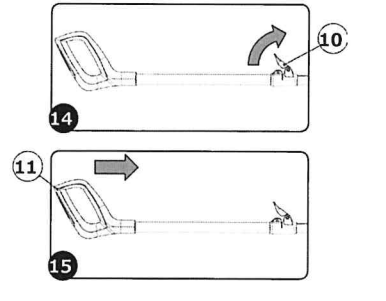

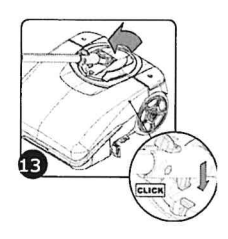

< ■ 警告: 本機は屋内の平らな場所で保管し、周囲に本機を傷つけるもの、また本機が損傷を与えないように注意して下さい

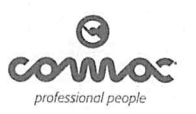

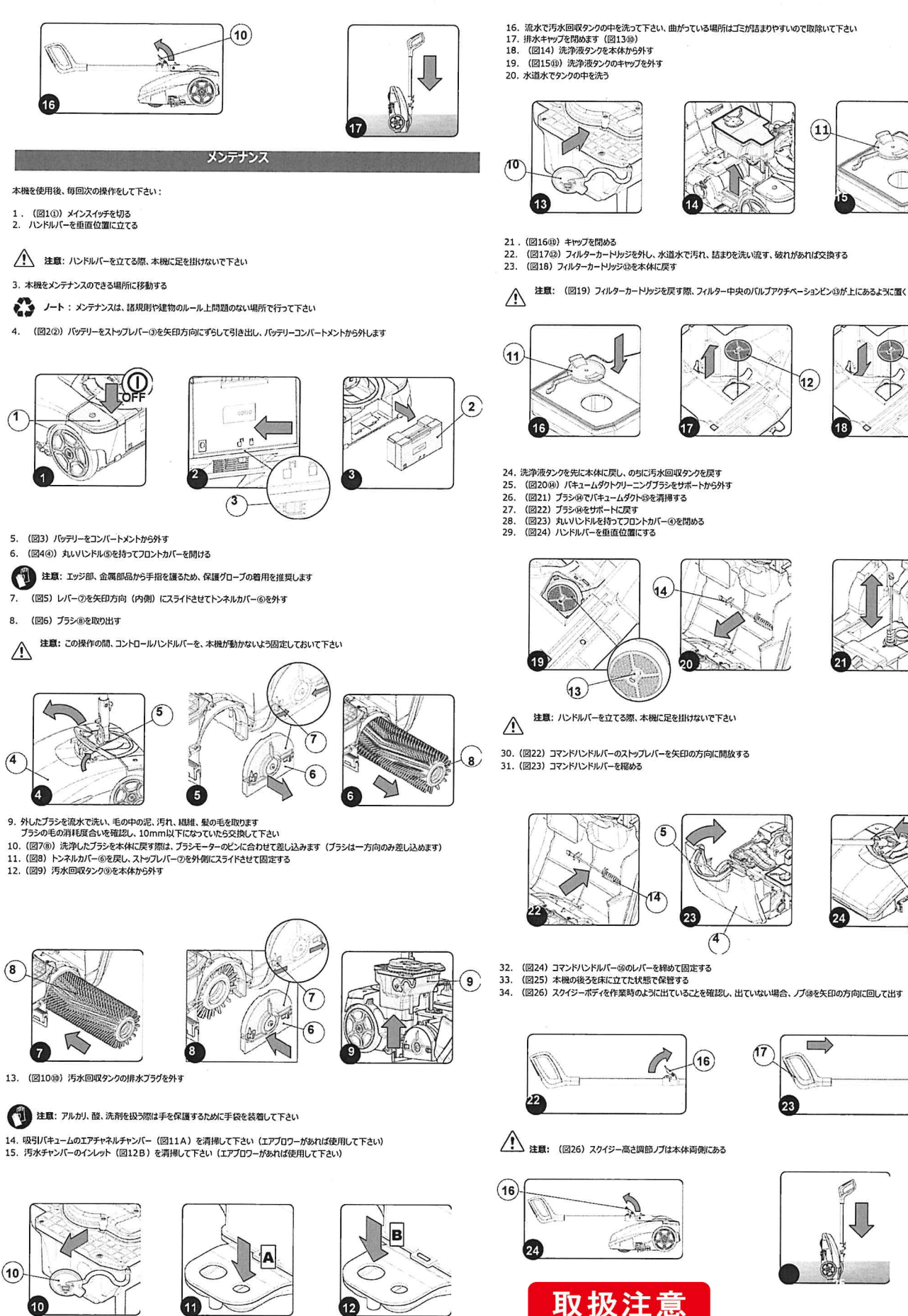

本体を倒立する際は、 清水タンクと汚水タン クを必ず空にすること 故障の原因になります

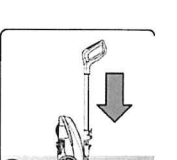

 $(12)$ 

 $18$ 

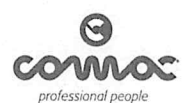

35. スクイジーカップリングをメンテナンス位置にし、ノブ®を外側に動かします (図27)<br>スクイジーカップリングを手前便に回します (図28)

注意: 左右両側のノブに行って下さい  $\triangle$ 

- $\overline{36}$ (図293) バキュームノズルダクトの清掃にはウェスを使用して下さい
- 注意: (図29@) バキュームノズルの上のシールをなくしたり、損傷したりしないようにして下さい  $\triangle$
- 37. (図30の) スクイジーのバキュームチャンバーの清掃にはウェスを使用して下さい

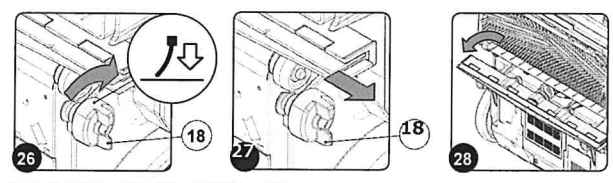

- 38.
- (図31の)スクイジーのフロントラバーの清掃にはウェスを使用して下さい<br>- スクイジーボディのコントラバーの厚料、切れなどがないか確認し、厚料していたら交換して下さい<br>(図32の)スクイジーの清掃にはウェスを使用して下さい<br>- スクイジーボディのリヤラバーの厚料、切れなどがないか確認し、厚料していたら交換して下さい 39.
- (図40) フィルターサポート28からフィルターカートリッジを外す J.
- 、ページ・フィルフ・フィト・コップフィルファリーファンミアップ<br>(図41)古いフィルター@を外し、新しいフィルターカートリッジに交換する<br>反対の順序で取付ける
- $\widehat{25}$  $\left( 29\right)$  $\overline{28}$ æ در7
- 
- 
- 
- 44. (図42)エアフィルターサポートのを本体に取付ける<br>45. (図43)本機を使用するときの向きにする<br>46. (図4)ラチタを問題し、ハンドルバーを直面にする<br>47. (図45)フロントカバーをカリンドル69を使って前方に開く<br>48. ふたつのタンクと洗浄液フィルターカートリッジを本体に取付ける 洗浄液タンクを先に、汚水回収タンクを後でヤットする

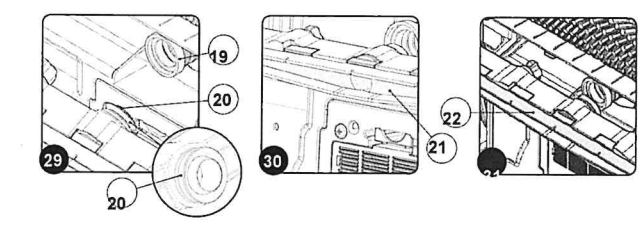

スクイジーラバーのメンテナンスを行うことで、汚水の回収が適正に行えます<br>スクイジーラバーの交換は下記の要領で行って下さい :

- Ĩ.
- (図33%)スクイジーボディの輝ネジを矢印方向に90°回す<br>(図34)スクイジーコネクターのスロットからスクイジーボディを外す (バキュームノズルのシールをなくさないように注意)<br>損傷/摩耗したラバーを交換する
- 反対の順序で外したバーツを取付ける

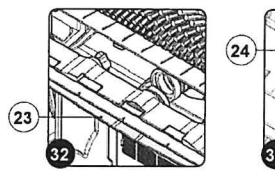

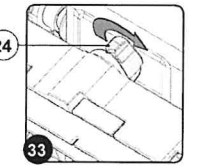

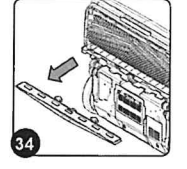

40. (図35)スクイジーカップリングを待機位置にし、スクイジーボディを本機の方に動かす<br>41. スクイジーを待機位置で固定し、ノブ@を本機側に押す(図36)矢印方向(図37)に押し込む

注意: (図37) は本機左側を表すので、右側のノブは反対側に回すこと

 $\triangle$ 

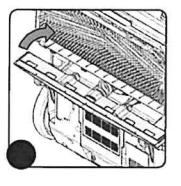

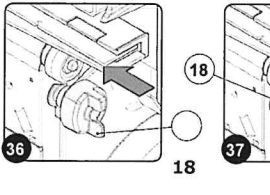

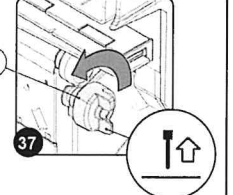

42. (図38) 排気エアフィルターサポートのを本体から外し、矢印の方向へタブぬを開ける 43. (図39) 蛇口から20cm以上離して水道の水でフィルターカートリッジのを清掃する

排気エアフィルターを適正に清掃することで、吸引モーターの寿命を長くすることができます<br>フィルターカートリッジの交換方法が以下の通りです :

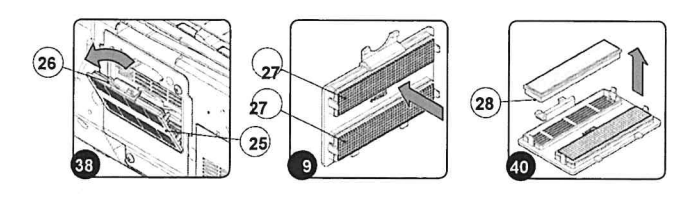

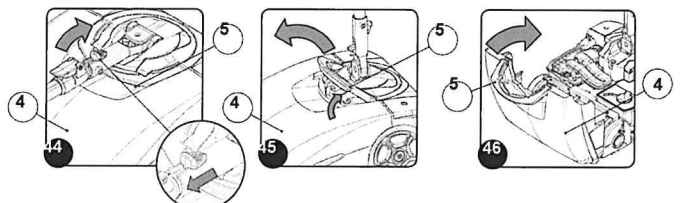

- 49. (図46) 丸いハンドルのを握ってフロントカバーのを開ける
- 、ロー・・・・・・<br>(図47) バッテリーコンバートメントにバッテリーを挿入する<br>(図48)本機の後部を床に付けて立てる 50.
- $51.$

注意:本機を保管するには、平な床の屋内のスペースで、本機を損傷するもの、本機を損傷させる恐れがあるものから離して下さい △

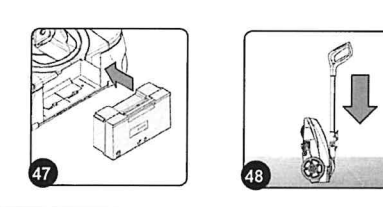

#### トラブルシューティンク

この章は、よくあるトラブルをまとめており、この指示に従ってもトラブルが解消しなときは弊社、または販売店にご連絡下さい

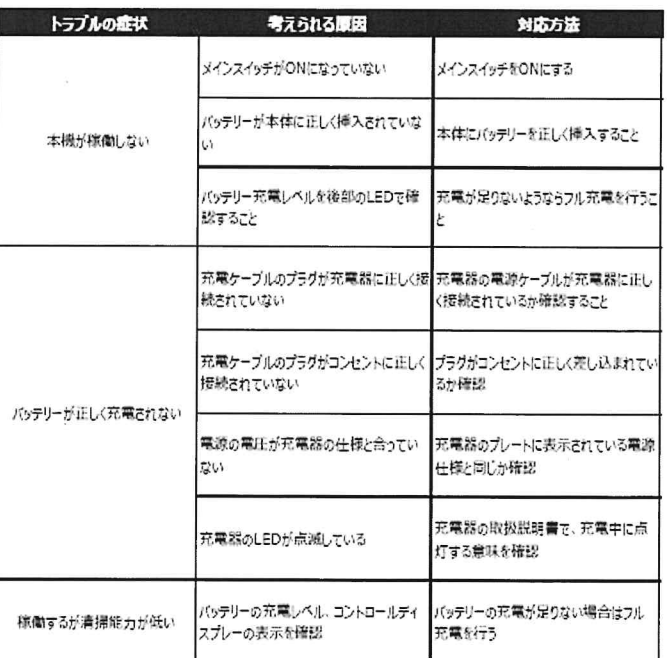

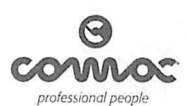

### トラブルシューティング

この意は、よくあるトラブルをまとめており、この指示に従ってもトラブルが解消しなときは弊社、または販売店にご連絡下さい

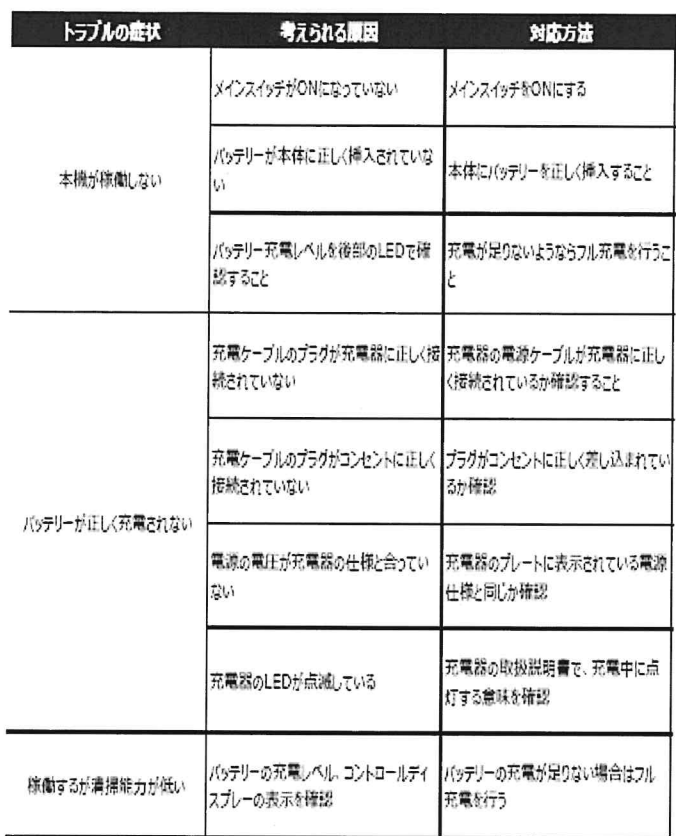

### 本機の廃棄

本機を廃棄する際は、産業廃棄物としてその地域の諸規則に沿って適正に処分して下さい

EC適合の宣誓

The undersigned manufacturer:

COMAC S. p.A.<br>Via Maestri del Lavoro n.13 37059 Santa Maria di Zevio (VR)

declares under its sole responsibility that the products

#### **SCRUBBING MACHINE mod. IGEA**

comply with the requirements of the following Directives:

#### · 2006/42/EC: Machinery Directive.

• 2000/42/EC. Placifically Directive.<br>• 2014/35/EU: LowVoltage Directive.<br>• 2014/30/EU: Electromagneticcompatibilitydirective.

They also comply with the following standards:

- EN 60335-1:2012/A11:2014<br>EN60335-2-72:2012
- 
- 
- 
- EN02335-2-72:2012<br>• EN22100:2010<br>• EN60335-2-29:2004/A2:2010<br>• EN61000-6-3:2007/A1:2011/AC:2012<br>• EN61000-5-3:2007/A1:2011/AC:2012 •<br>EN61000-3-2:2014
- 
- -No.1000 5 2.2014<br>• EN61000-3-3:2013<br>• EN55014-1:2006/A1:2009/A2:2011
- 

EN55014-2:2015<br>• EN5233:2008/AC:2008

The person authorized to compile the technical file:

Mr. Giancarlo Ruffo Via Invalidi del Lavoro, 1 37059 Santa Maria di Zevio (VR) - ITALY

Santa Maria di Zevio, 25/03/2019

COMAC S. p.A.<br>Legal representative<br>Giancarlo

Manufacturer:<br>FIMAP S.p.A.<br>Via Invalidi/del Lavoro, 1<br>Post code/2(p 37059 - S. Maria di Zevio (VR) - Verona - Italy<br>E-mail: fimap@fimap.com<br>E-mail: fimap@fimap.com<br>Weshuaray fimap.com Web:www.fimap.com

Agent:<br>Comac S.p.A. onia<br>Via Maestri del Lavoro, 13<br>Post code/zip 37059 - S. Maria di Zevio (VR) - Verona - Italy Tel.<br>+39 045 8774222 - Fax +39 045 8750303 E-mail: com@comac.it Web:www.comac.i

株式会社リンレイ 総合企画開発部 〒104-0061 東京都中央区銀座 4-10-13  $03 - 3543 - 2427$ 

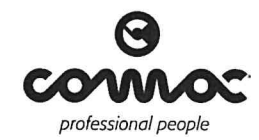